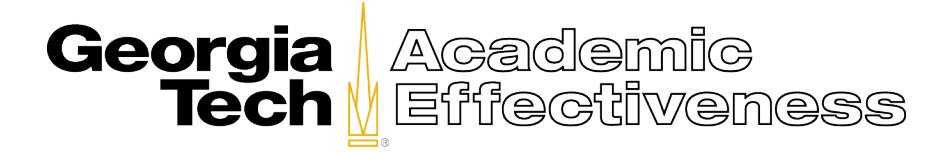

## **Reporting Guide for Generating the Item 10 Report**

## **("Considering everything, the instructor was an effective teacher")**

The **Item 10 Report** is a single item report that is generated for one item on the **Course Instructor Opinion Survey (CIOS),** namely – Considering everything, the instructor was an effective teacher. To access the Item 10 Report, please follow each of the steps described below.

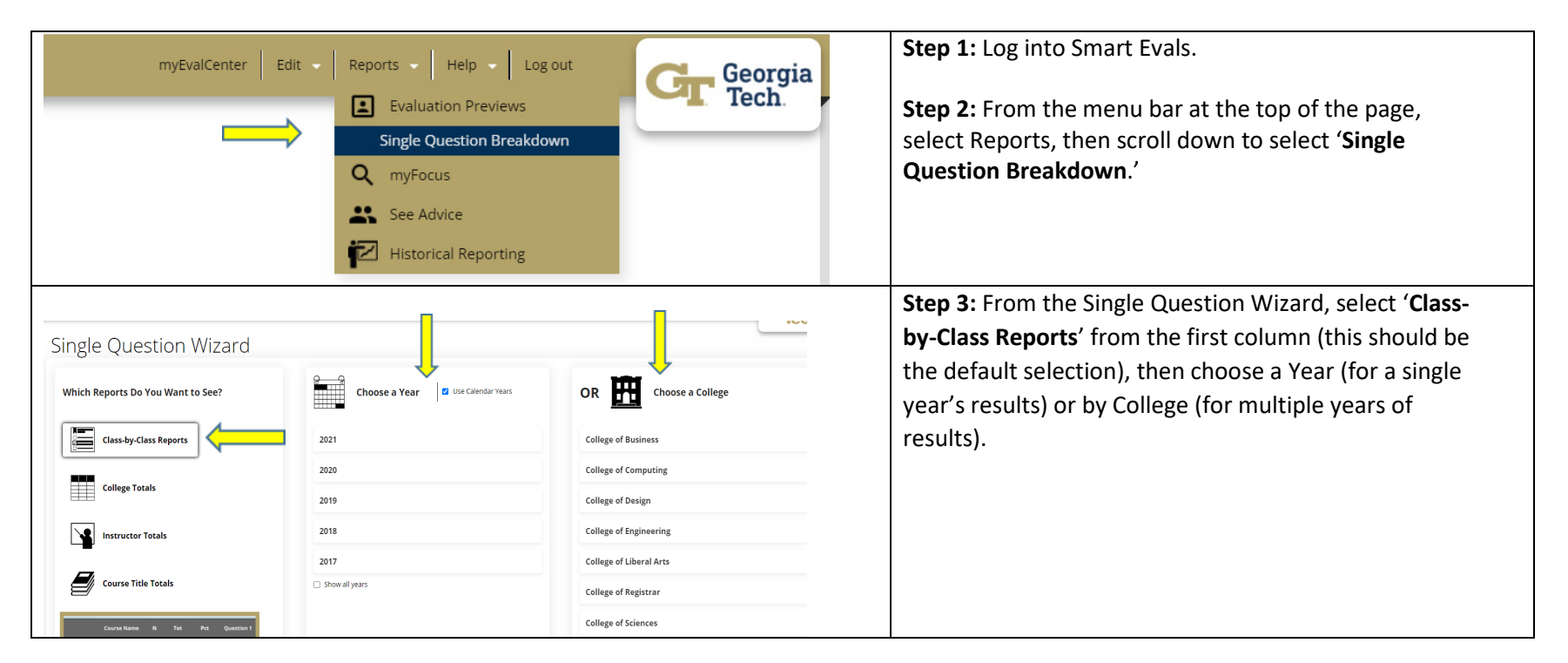

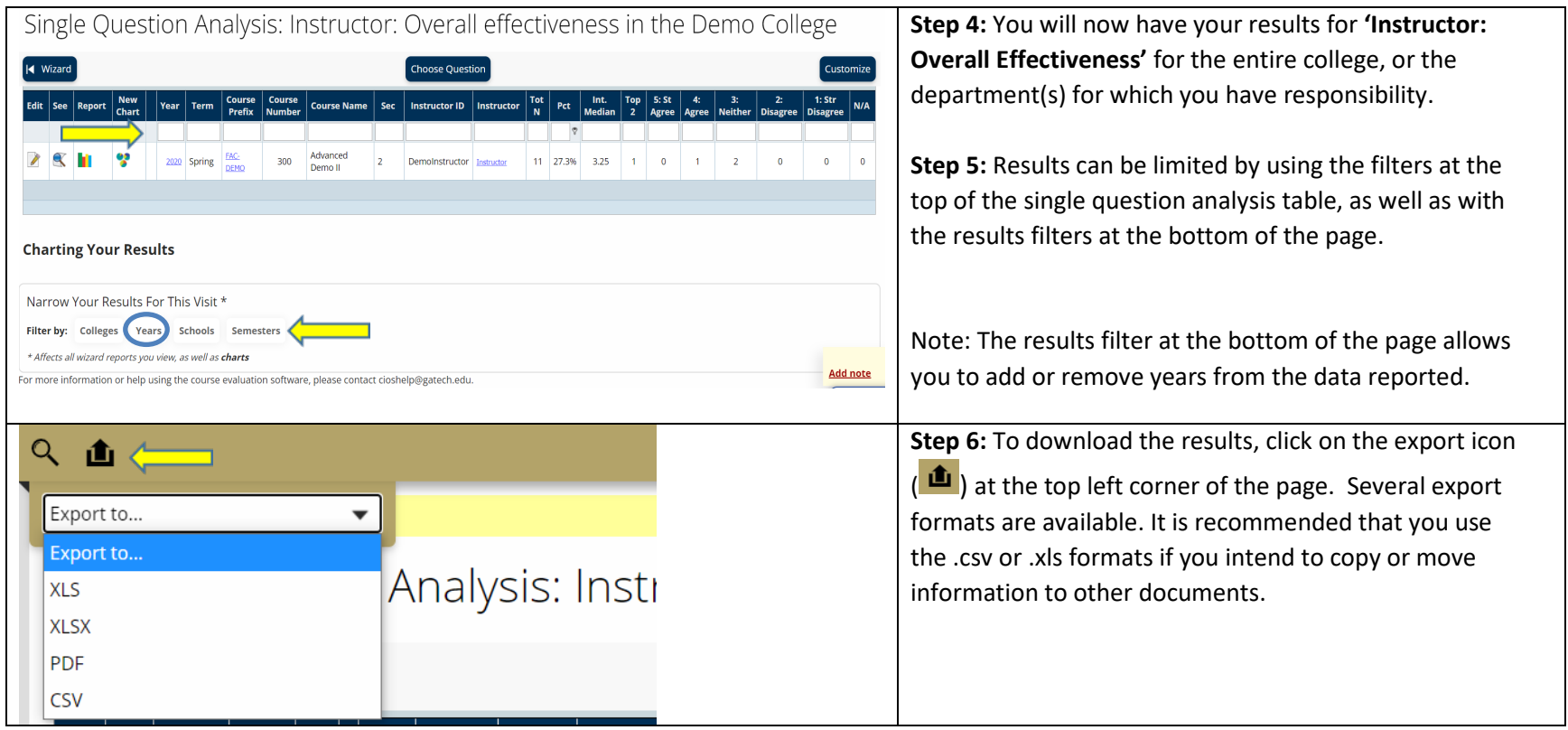

For more information, please contact [cioshelp@gatech.edu](mailto:cioshelp@gatech.edu)